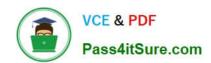

## QV\_DEVELOPER\_01QQ&As

**QlikView 11 Developer Certification Examination** 

# Pass QlikView QV\_DEVELOPER\_01 Exam with 100% Guarantee

Free Download Real Questions & Answers PDF and VCE file from:

https://www.pass4itsure.com/qv\_developer\_01.html

100% Passing Guarantee 100% Money Back Assurance

Following Questions and Answers are all new published by QlikView Official Exam Center

- Instant Download After Purchase
- 100% Money Back Guarantee
- 365 Days Free Update
- 800,000+ Satisfied Customers

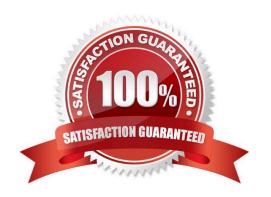

### https://www.pass4itsure.com/qv\_developer\_01.html 2024 Latest pass4itsure QV\_DEVELOPER\_01 PDF and VCE dumps Download

#### **QUESTION 1**

A customer is building a dashboard to measure the performance of the support organization. The customer needs to dynamically sort the Ticket Severity field by Severity Weight field when the Ticket Severity columnheaderisdouble-clickedinStraightTablecharts. Example ticket severities. Urgent = 1 High = 2 Normal = 3 Low = 4

Which QlikView load script function can the developer use to create the Ticket Severity field to meet the customer\\'s needs?

- A. Rank( [Ticket Severity], [Severity Weight] ) AS [Ticket Severity]
- B. Num( [Severity Weight], [Ticket Severity] ) AS [Ticket Severity]
- C. Sort( [Ticket Severity], [Severity Weight] ) AS [Ticket Severity]
- D. Dual( [Ticket Severity], [Severity Weight] ) AS [Ticket Severity]

Correct Answer: D

#### **QUESTION 2**

A customer has a set of date values in different formats.

Some dates are in Julian date format; Some dates are text strings.

How can a developer ensure the data is loaded in a consistent format?

- A. change the default DateFormat variable assignment on the Main script tab
- B. use the Date function to format the field during load
- C. use the Alt function with different Date# functions
- D. use the Lookup function with a format table

Correct Answer: C

#### **QUESTION 3**

A customer\\'s data set contains information for multiple departments. The customer needs a document to

show only one specific department when a user first accesses the application.

Which trigger and action will meet the requirement?

A. trigger. OnPostReload; action. Lock Field

B. trigger. OnOpen; action. SET Variable

C. trigger. OnOpen; action. select in Field

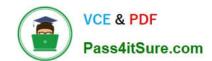

#### https://www.pass4itsure.com/qv\_developer\_01.html

2024 Latest pass4itsure QV\_DEVELOPER\_01 PDF and VCE dumps Download

D. trigger. Onselect; action. select in Field

Correct Answer: C

#### **QUESTION 4**

A customer needs a better understanding of inventory trends over time. However, the source database contains only the current product inventory levels.

Which technique will take advantage of QlikView capabilities to meet the customer\\'s needs?

A. using a QlikView script to store an accumulation of periodic snapshots to a table in the source database

B. using a QVD file to store an accumulation of periodic snapshots from the source database

C. using a QVX file to store an accumulation of periodic snapshots from the source database

D. using a QlikView script to store an accumulation of periodic snapshots to an XML file

Correct Answer: B

#### **QUESTION 5**

Which objects are the most appropriate for setting one or more values for use in a "what-if" scenario?

- A. Input Box Object and Chart Object
- B. Input Box Object and Calendar/slider Object
- C. Button Object and Extension Object
- D. Calendar/slider Object and Chart Object
- E. Input Box Object and Text Object

Correct Answer: B

QV DEVELOPER 01 PDF Dumps

QV DEVELOPER 01
Practice Test

QV DEVELOPER 01 Exam

Questions